# PROTOKÓŁ WYBORU NAJKORZYSTNIEJSZEJ OFERTY

W dniu 12 grudnia 2018 roku Komisia w składzie:

- Tadeusz Bednarczuk Wiceprezes RLGD "Pojezierze Dobiegniewskie".
- Zbigniew Śpiewak Sekretarz RLGD "Pojezierze Dobiegniewskie"
- Agnieszka Berlińska Kierownik Biura

przeprowadziła porównanie ofert na:

Usługę księgowo-kadrową realizowaną w ramach działania Koszty bieżące i aktywizacja.

Otwarcia ofert dokonano w dniu 12 grudnia 2018 roku o godzinie 9.00 w siedzibie RLGD "Pojezierze Dobiegniewskie".

Pan Tadeusz Bednarczuk - Wiceprezes RLGD "Pojezierze Dobiegniewskie", podał kwote przeznaczoną na sfinansowanie zamówienia. Kwota 2 200,00 zł. brutto miesiecznie.

- I. Zaproszenie do składania ofert w ramach niniejszego postępowania zostało wysłane droga mailową w dniu 27.11.2018r. do dwóch następujących podmiotów/osób:
- $\mathbf{1}$ . Ligia Kowalczyk-Piątek

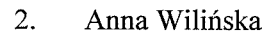

Π. Zapytanie ofertowe zostało upublicznione w dniu 27 listopada 2018r. na stronie internetowej **RLGD** "Pojezierze Dobiegniewskie" pod adresem http://www.pojezierzedobiegniewskie.org/rlgd/zapytania-ofertowe.

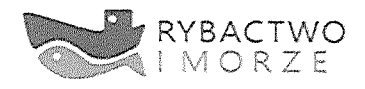

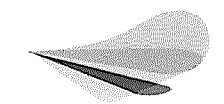

ubuskie.

Unia Europejska Europejski Fundusz Morski i Rybacki

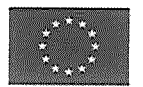

### m. W ramach niniejszego postępowania wpłynęły dwie oferty:

## Pani Ligia Kowalczyk-Piątek  $\overline{1}$ .

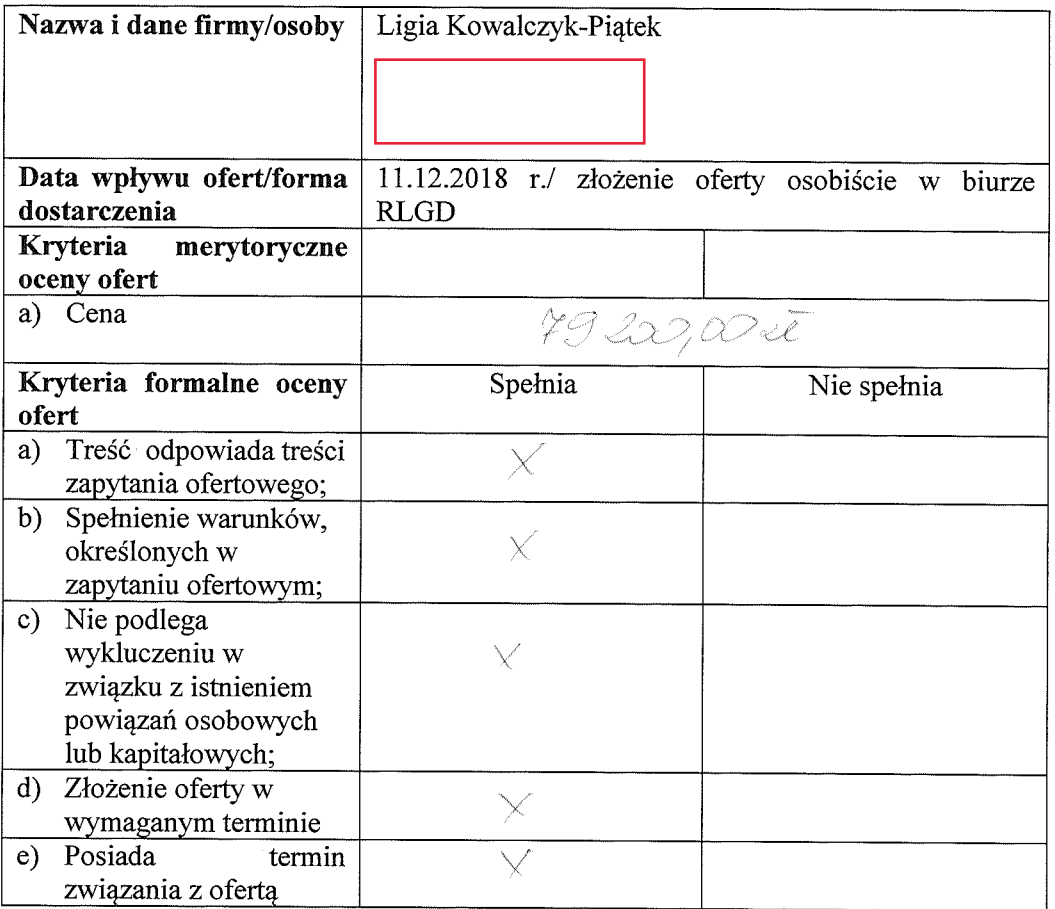

## $2.$ Pani Anna Wilińska

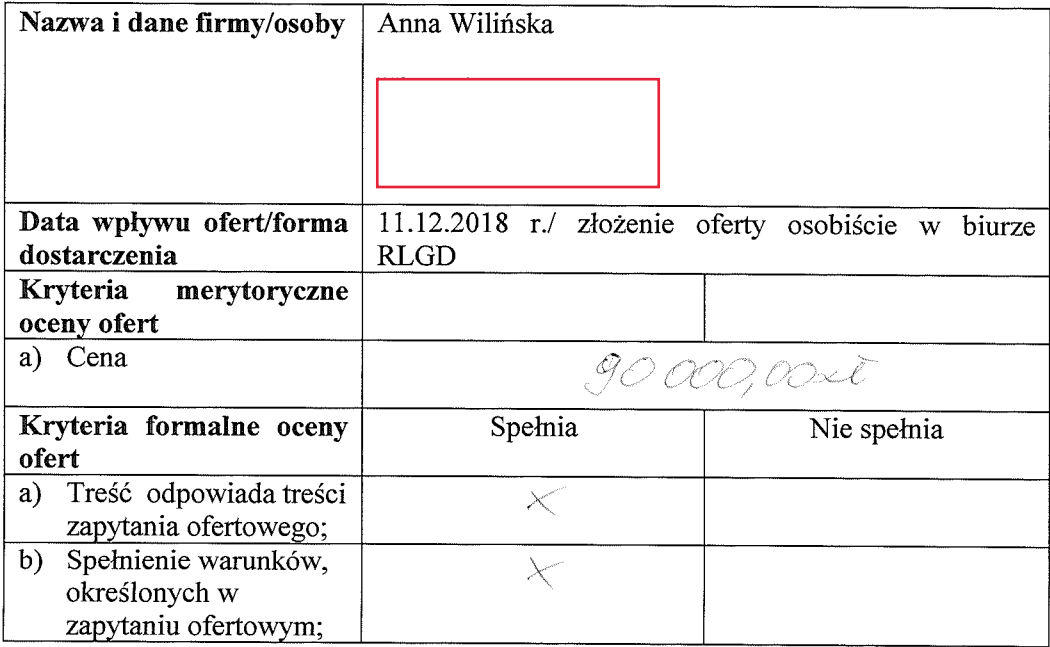

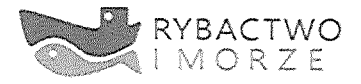

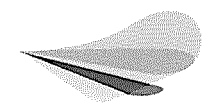

Lubuskie<br><sup>Warte zachodu</sup>

Unia Europejska<br>Europejski Fundusz<br>Morski i Rybacki

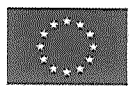

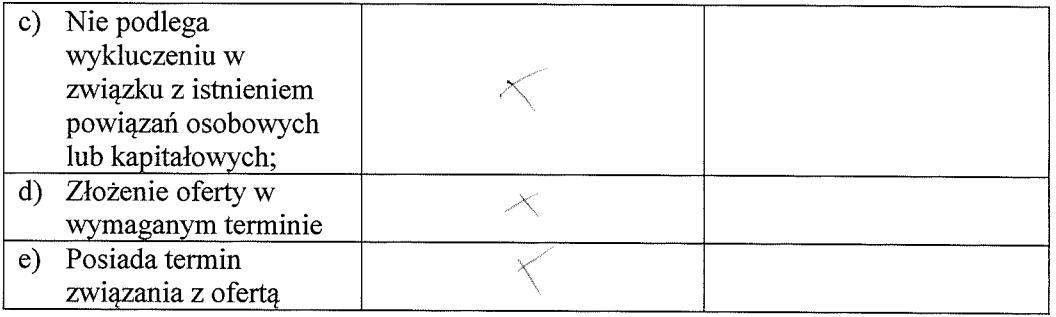

#### IV. Wybór najkorzystniejszej oferty

W wyniku przeprowadzonej oceny formalnej dwóch złożonych ofert do oceny merytorycznej

zostały zakwalifikowane oferty firm/osób, które spełniły wszystkie kryteria formalne:

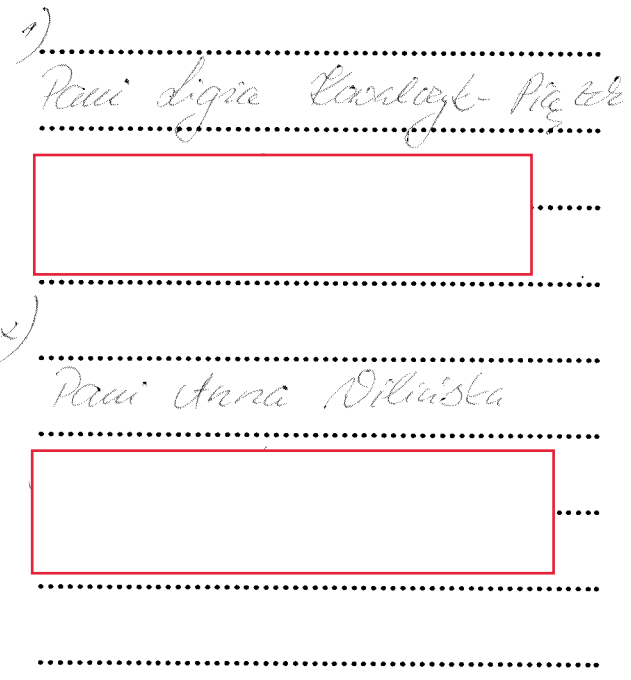

Przy dokonywaniu oceny oferty przy kryterium cena posłużono się następującym wzorem:  $C = (Cn \div Co)$  x 100 punktów

- C przyznane punkty,  $\bullet$
- Cn najniższa cena ofertowa spośród wszystkich ofert podlegających ocenie,  $\bullet$
- Co cena oferty ocenianej.

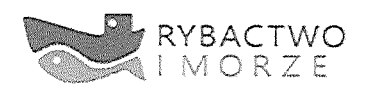

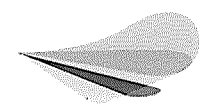

Lubuskie<br><sup>Warte zachodu</sup>

Unia Europejska Europejski Fundusz<br>Morski i Rybacki

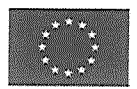

W ramach dokonanej oceny merytorycznej, według przyjętego jednego kryterium (ceny) określonego w zapytaniu, oferenci uzyskali następującą liczbę punktów:

digia Boodayk - Pianek<br>c=(3,00)c0 + f9,000,00)x 100  $\overline{1}$ . . . . . . . . . . . . . . . . .

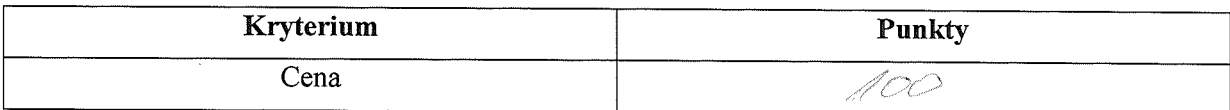

Razem: 100 punktos

2.  $\frac{f}{c}$  =  $\frac{f}{c}$ 

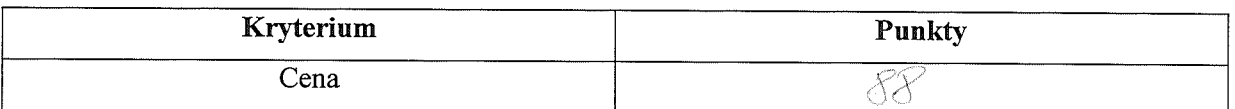

Razem: 88 pintois

ofert jako najkorzystniejszą wybrano ofertę firmy:<br>Coord organization firmy: Ze złożonych firmy: Pari Ligra Verra derta spanica essustre influée duscure o sapita data (majvelseg linde... penctó o pot ces rf merytory ak 0 <u>Ginnamanni (m. 1980)</u> - T - 0

Dobiegniew, dnia 12.12.2018 roku

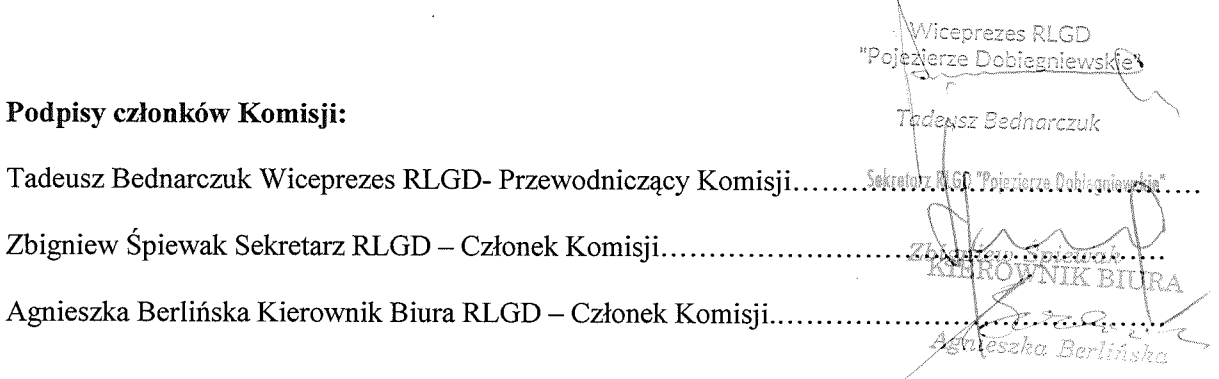

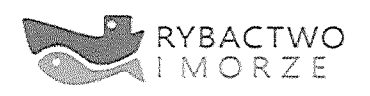

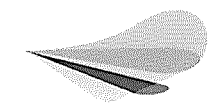

ubuskie. Varte zachodu

Unia Europejska Europejski Fundusz Morski i Rybacki

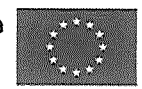